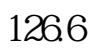

 $\mathbf{A}$ **H** 

| 66     | ,, | $\frac{66}{100}$ | , , , | " AH   | , , | AH   |
|--------|----|------------------|-------|--------|-----|------|
| H<br>A |    |                  |       |        |     | А    |
| Н      |    |                  | AH    |        |     |      |
|        |    | 601398           |       | 601628 |     | AMRR |
|        | Н  | A                |       |        |     |      |
|        |    |                  |       | А      | Н   |      |

**怎么查股票的股力值,股票压力怎么看-股识吧**

 $\mathbf A$  and  $\mathbf A$ 

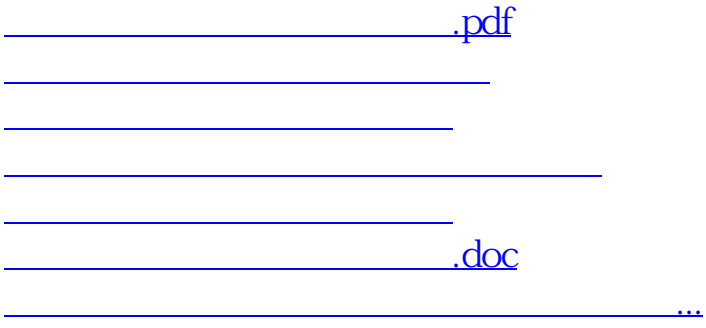

<https://www.gupiaozhishiba.com/article/10947773.html>